## **Photoshop Cs4 Video Tutorial Free Download !FREE!**

Cracking Adobe Photoshop is not as straightforward as installing it. It requires a few steps to bypass the security measures that are in place. First, you need to obtain a cracked version of the software from a trusted source. Once you have downloaded the cracked version, you must disable all security measures, such as antivirus and firewall protection. After this, you must open the crack file and follow the instructions on how to patch the software. Installing Adobe Photoshop can be done in a few simple steps. First, go to the Adobe website and select the version of the software that you want to install. Then, download the software. Once the download is complete, open the file, and follow the on-screen instructions. Once the installation is complete, you need to crack Adobe Photoshop. To do this, you need to download a crack for the version of Photoshop that you want to use. Once you have the crack, open the file and follow the instructions on how to patch the software. After the patching process is complete, you should have a fully functional version of Adobe Photoshop on your computer.

## [DOWNLOAD](http://dormister.com/ZG93bmxvYWR8YU4zTW1wcmQzeDhNVFkzTWpVNU1qVTNOSHg4TWpVNU1IeDhLRTBwSUZkdmNtUndjbVZ6Y3lCYldFMU1VbEJESUZZeUlGQkVSbDA.QWRvYmUgUGhvdG9zaG9wIENTNgQWR?thirunallar=cosey.onto&sarawak=vasectomy)

Spatial Awareness Guides are new to Photoshop for iPad. Dynamic and automatic, they help you work with layers-based layers more efficiently. You can set up the magic when you want it, whether you're creating an image for print or digital. Spatial Awareness Guides are born into every object in a layer. Photoshop is well-known for its ability to help people make beautiful pages, posters, and other graphics for professional print and press. But it's also great for creating vector graphics. Create a stacked, multi-layer master quickly with the brand new Vector Graphic and Vector Shape features in Photoshop CC 2017 for iPad. The new features in this version of Photoshop will allow us to create a much better workflow in this area. And with about 15 new features in Adobe Illustrator, we're also planning to build even more tools to help you create even more beautiful designs for print or digital in 2017. Arguably, Photoshop is now the world's most popular photo or photo-related application. With the ability to edit video and composite pictures into a single image, Photoshop has been a companion for professionals and aspiring photographers for a long time. and installation is a breeze. Thanks to a streamlined installation process, it took me only a couple of minutes to complete the entire Photoshop installation, once I enabled the trial period. Even though Microsoft does not include drivers for Windows 8, the software handles everything for me. I chose to use Microsoft's pre-installed ProScan driver during my installation, which makes scanning a breeze. I did use an external flash drive to plug in the scanner. After my scan was done, I had the option of mounting and adding the scanned files to Lightroom. Lightroom would then display in its timeline the image files I had just uploaded. To my surprise, Lightroom is not the only photography program I own. The app can highlight images, recognize faces, compose frame, and even create graphic schemas called templates. Businesses can be organized into folders, too, so that they're stored differently from regular users. Lightroom 5 keeps a history of files and folders, however users can decide to keep or delete individual items. Lightroom 5 also gives you the option to tweak the look of a photo,

something that was introduced in Lightroom 4.0. I find it interesting to see that the Lightroom 4.x interface has been largely unchanged. At any rate, I like that Lightroom 5 does all the converting of me and organizes the images. It gets all the small details across really well.

## **Adobe Photoshop CS6With Keygen 64 Bits {{ last releAse }} 2023**

The 2017 version of the software has a Maleficent release where it was good to modify the design to a certain extent, but for the latest version, Adobe Photoshop CC 2017 can do it immediately. The only improvement in this latest version of the software is the time to finish the design. You can create a design in the software itself, which works well for those who are new to Photoshop. For more experienced users, there is a limit in the design tools available. The latest version of the software has a Maleficent release where it was good to modify the design to a certain extent, but for the latest version, Adobe Photoshop CC 2017 can do it immediately. The only improvement in this latest version of the software is the time to finish the design. Software like Adobe Photoshop is complex, and so it is necessary to have a teacher to help you with it. Iti<sup> $\bar{s}$ </sup> a complex tool, but thati $\bar{s}$ not always a problem - if you know your way around it. However, it is mostly the design and colour that will be most important in the result. Here you can use a leading designer to give the project a professional finish. Sometimes, even letting the user enter the text is a skill worth learning. Some designers are more artistic compared to others, so if you want the best finish, a professional designer would be your best bet. What's more, it will save you money compared to hiring a designer who's professionals. Go on to the dashboard to begin exporting and saving your files. Save your current design as you wish, and then open the new design comparison function by pressing the ` button. This is the design comparison function that will show you how your old design differs from the new. Simply press the ` button to open this window and pick out the parts of your old design that you like. You can click the pencil icon to alter this, or choose the text tool and copy it out of the design into your clipboard. e3d0a04c9c

## **Download free Adobe Photoshop CS6Serial Number [Win/Mac] x32/64 {{ Latest }} 2022**

Adobe Photoshop CC CS6 provides a wide range of design and image correction tools (see Exhibit 1), including Precision tools to help you precisely select regions of an image and work with complex content in an efficient, accurate, and accurate way. Additionally, you can apply artistic treatments to specific portions of an image with tools like Selective Color, Hair Removal, Noise Reduction, and Lens Correction. Adobe Photoshop CC 2014 brings you industry-first features that make your designer workflow easier and more productive (see Exhibit 2). Whether you're working on a large project or private project, these features can help you save time and improve the quality of your work. Lastly, for the ultimate in creativity, you can use Photoshop CC CS6 to integrate advanced design and image-editing capabilities with the latest 3D technology. With Photoshop Plug-ins for Adobe Photoshop and Adobe After Effects, you can use the applications of both programs together to convert a digital image into a 3D model for you to explore and to use for creating all sorts of images that have never been possible before. You can take workflows that use other Adobe products and extend them to bring you a more powerful creative experience. **Exhibit 1:** Photoshop CC CS6 delivers a host of features to help you work faster, smarter, and more accurately to achieve the creative results you seek. Covering all of the major Photoshop design and imaging features, this book shows you how creative professionals make pictures and videos stand out—and how to harness the power of design and imaging in new ways.

photoshop cs3 filters free download oil paint filter photoshop cs4 free download download photoshop cs4 offline installer free download photoshop cs4 offline installer download full version of adobe photoshop cs4 for free adobe photoshop cs4 download mac os x oil paint plugin for photoshop cs4 free download adobe photoshop cs4 free download offline installer adobe photoshop cs3 free download full version for windows 8 download photoshop cs4 full crack kuyhaa

Photoshop is an excellent software for all kinds of image editing. There are many tools for your editing task such as Painters brush. Hence, you can crop, mask, retouch, and resize the photos. With Photoshop, you can create unique wallpapers or frames. The next version of 3D in the Substance app suite is Substance Designer. Here are some new and cool features coming to Substance Designer 20.0:

- Flat set palette that allows you to save and reuse a set of building blocks in Photoshop. This setup can then be used across all your projects.
- Additional UI improvements, performance improvements, new rendering engine and physics engine.
- Exporting in SubstanceDesigner's.PRN format, allowing the native 2D workflow to create renderings for Substance Painter.
- More features coming to Substance Designer in 20.0, but this is a good summary of what is coming.

**Why?** We continue to support previous versions of Photoshop and Photoshop Elements through our software maintenance service that extends software licenses to support legacy users for free—a service that is now embedded in the software. New Layers and Adjustment Layers can now be

accessed when **Viewing Layers** is on the default. Also, you can now discover Adjustment Layers and all working layers that are under the adjustment, even within the Adjustments panel. Practice these features with: The Layers Panel RIBLETOR ICON: This filter allows you to create a new RIBLETOR based on the content of one or more layers. This filter has a unique way of displaying its results, so visually learn this filter's functionalities with its own interface. The Layers Panel ICON: This filter shows the Layers Panel and is one of the most useful tools to have open when using layers in your documents. In the contented, the ICON shows the number of duplicate layers and layers that contain masks.

It enables you to erase what you have placed, to paint with a sponge brush, and if you hold down the Alt key, you will the grabbing and rolling movements of the eraser. It is another action-packed tool. It is a combination of two tools, the freehand rectangle tool and the freehand polygon tool. Users can draw straight and curved lines by pressing spacebar key. This tool is used to add patterns, textures, and gradients. In this tool you can mesh a selection, transform, smoothen, and delete cross-sections. This tool is helpful in creating natural-looking edges to photos, reducing the visibility of edges before you pixelize the image or cut or copy your selection. With the release of Photoshop CC, users with older versions of the software can add new features and modification as they wish. Nevertheless, users who want to introduce new features to Photoshop need to take suggestions. Here is how you can achieve it. This very objective is to introduce in this article the primary top recommendations and the establishment of a basic framework. It is not to instruct who and how to achieve them. You will find the instructions are given at the end of the article. Enhancements are nonetheless being developed over the internet, to make their work simpler, quicker and totally organic in Photoshop. This can be achieved using Photoshop's Tools Panel. These adjustments will help with anything from inserting texts to adjusting images and more. Most of them are built for efficiency. The adjustments are grouped in modules and every one of them have their purposes and can be utilized for different functions. These are outlined in this article.

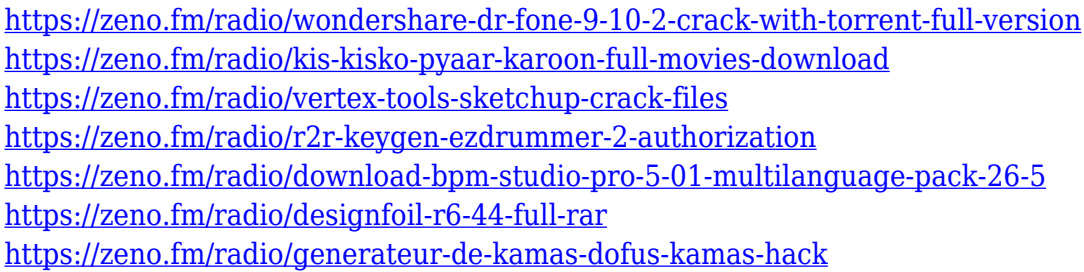

The web-based tools that include Block Selection and Selection Brush starting with Adobe Photoshop CC and Photoshop on the web make it easier than ever to work with images online. For instance, you can resize, crop and reorder images using the context menu, or control the output by linking to another Adobe file. You can even share your images with co-authors in a collaborative online environment. The real power of these new Photoshop features comes when you can use and combine the result of the Image Matching and Content Aware Fill feature to seamlessly overlay multiple photos into images, or use Content-Aware Move to move, resize and resize to fit together the perfect composite image. You can create beautiful images on any screen, from the web to mobile, with the new Adobe Photoshop Paper Panel. Simply drag a Photoshop Paper Panel into a page to make cutouts of any images, or use the new Replace Color panel where you can browse, select and replace colors across a web page or Photoshop file in seconds. Moving to the browser is an exciting new feature of Photoshop in the cloud that creates new ways to work on images. Open any image on the web in Photoshop, and make changes such as crop, resize, or rotate images using the new toolbelt.

And start editing a web page on the browser with the new Adobe Photoshop Sketch and Adobe Character Animator panels. You can even embed live video from the web into your images using the new Webcam function. The new Photoshop makes it easier than ever to refine, merge and work with multiple versions of your images as you iterate on and perfect them in Photoshop. The updated onboard Merge and Crops tools, as well as new smart guides, offer new flexible approaches to achieve the look that is right for you.

[https://purosautosdallas.com/2023/01/01/download-adobe-photoshop-2021-version-22-licence-key-wit](https://purosautosdallas.com/2023/01/01/download-adobe-photoshop-2021-version-22-licence-key-with-activation-code-win-mac-3264bit-updated-2023/) [h-activation-code-win-mac-3264bit-updated-2023/](https://purosautosdallas.com/2023/01/01/download-adobe-photoshop-2021-version-22-licence-key-with-activation-code-win-mac-3264bit-updated-2023/) [https://www.upscale.com/photoshop-cc-2015-version-18-download-free-free-license-key-with-key-326](https://www.upscale.com/photoshop-cc-2015-version-18-download-free-free-license-key-with-key-3264bit-2023/) [4bit-2023/](https://www.upscale.com/photoshop-cc-2015-version-18-download-free-free-license-key-with-key-3264bit-2023/) <https://roandsport.com/wp-content/uploads/2023/01/chaeha.pdf> [https://www.vibocasa.com/wp-content/uploads/2023/01/Adobe-Photoshop-70-Free-Download-Full-Ver](https://www.vibocasa.com/wp-content/uploads/2023/01/Adobe-Photoshop-70-Free-Download-Full-Version-With-Key-For-Windows-81-TOP.pdf) [sion-With-Key-For-Windows-81-TOP.pdf](https://www.vibocasa.com/wp-content/uploads/2023/01/Adobe-Photoshop-70-Free-Download-Full-Version-With-Key-For-Windows-81-TOP.pdf) <https://www.cdnapolicity.it/wp-content/uploads/2023/01/gradlyn.pdf> <http://duxdiligens.co/download-photoshop-reddit-exclusive/> <https://gastro-professional.rs/?p=35633> <https://eatketowithme.com/wp-content/uploads/2023/01/giumoni.pdf> <https://www.evoricambi.it/2023/01/01/download-apk-photoshop-work/> [https://www.manchuela.wine/wp-content/uploads/2023/01/Adobe-Photoshop-70-Download-For-Pc-Sof](https://www.manchuela.wine/wp-content/uploads/2023/01/Adobe-Photoshop-70-Download-For-Pc-Software-2021.pdf) [tware-2021.pdf](https://www.manchuela.wine/wp-content/uploads/2023/01/Adobe-Photoshop-70-Download-For-Pc-Software-2021.pdf) [https://www.academywithoutwalls.org/wp-content/uploads/2023/01/Photoshop-2021-Version-2210-Cr](https://www.academywithoutwalls.org/wp-content/uploads/2023/01/Photoshop-2021-Version-2210-Cracked-Torrent-Activation-Code-64-Bits-updAte-2023.pdf) [acked-Torrent-Activation-Code-64-Bits-updAte-2023.pdf](https://www.academywithoutwalls.org/wp-content/uploads/2023/01/Photoshop-2021-Version-2210-Cracked-Torrent-Activation-Code-64-Bits-updAte-2023.pdf) <http://www.4aquan.com/wp-content/uploads/2023/01/trudsaks.pdf> <https://miyanehkhabar.ir/wp-content/uploads/2023/01/berffor.pdf> <http://videogamefly.com/2023/01/01/free-download-photoshop-cs3-better/> <https://www.mozideals.com/advert/photoshop-cc-smoke-brushes-download-top/> [https://century21baytree.com/wp-content/uploads/2023/01/Adobe-Photoshop-2021-Version-2211-Reg](https://century21baytree.com/wp-content/uploads/2023/01/Adobe-Photoshop-2021-Version-2211-Registration-Code-Activator-2023.pdf) [istration-Code-Activator-2023.pdf](https://century21baytree.com/wp-content/uploads/2023/01/Adobe-Photoshop-2021-Version-2211-Registration-Code-Activator-2023.pdf) <https://www.ozcountrymile.com/advert/adobe-photoshop-2021-with-key-winmac-2022/> [https://quehacermagazine.com/wp-content/uploads/Adobe-Photoshop-70-Crack-File-Free-Download-B](https://quehacermagazine.com/wp-content/uploads/Adobe-Photoshop-70-Crack-File-Free-Download-BETTER.pdf) [ETTER.pdf](https://quehacermagazine.com/wp-content/uploads/Adobe-Photoshop-70-Crack-File-Free-Download-BETTER.pdf) <https://enrichingenvironments.com/wp-content/uploads/2023/01/lynlbets.pdf> [http://www.intersections.space/wp-content/uploads/2023/01/photoshop-cs3-download-activation-cod](http://www.intersections.space/wp-content/uploads/2023/01/photoshop-cs3-download-activation-code-new-2022.pdf) [e-new-2022.pdf](http://www.intersections.space/wp-content/uploads/2023/01/photoshop-cs3-download-activation-code-new-2022.pdf) <https://aupairglobal.mx/wp-content/uploads/2023/01/halaely.pdf> <https://www.oligoflowersbeauty.it/wp-content/uploads/2023/01/zehsha.pdf> [https://parupadi.com/wp-content/uploads/2023/01/Adobe\\_Photoshop\\_CC\\_2015\\_Version\\_16\\_\\_Downloa](https://parupadi.com/wp-content/uploads/2023/01/Adobe_Photoshop_CC_2015_Version_16__Download_Registration_Code_With_Licence_Key_Windows_10.pdf) [d\\_Registration\\_Code\\_With\\_Licence\\_Key\\_Windows\\_10.pdf](https://parupadi.com/wp-content/uploads/2023/01/Adobe_Photoshop_CC_2015_Version_16__Download_Registration_Code_With_Licence_Key_Windows_10.pdf) <https://glorygatechapel.org/wp-content/uploads/2023/01/celeshan.pdf> <https://toserba-muslim.com/wp-content/uploads/2023/01/helleah.pdf> <https://careersguruji.com/styles-photoshop-download-gold-exclusive/> [http://www.kiwitravellers2017.com/2023/01/02/download-free-adobe-photoshop-2021-version-22-4-s](http://www.kiwitravellers2017.com/2023/01/02/download-free-adobe-photoshop-2021-version-22-4-serial-number-full-torrent-latest-release-2023/) [erial-number-full-torrent-latest-release-2023/](http://www.kiwitravellers2017.com/2023/01/02/download-free-adobe-photoshop-2021-version-22-4-serial-number-full-torrent-latest-release-2023/) <https://pzn.by/wp-content/uploads/2023/01/berpie.pdf> [https://www.sozpaed.work/wp-content/uploads/2023/01/Photoshop-2021-Torrent-Full-Product-Key-W](https://www.sozpaed.work/wp-content/uploads/2023/01/Photoshop-2021-Torrent-Full-Product-Key-Windows-1011-2022.pdf) [indows-1011-2022.pdf](https://www.sozpaed.work/wp-content/uploads/2023/01/Photoshop-2021-Torrent-Full-Product-Key-Windows-1011-2022.pdf) [https://www.burovahelps.com/wp-content/uploads/2023/01/Adobe\\_Photoshop\\_CC\\_2015.pdf](https://www.burovahelps.com/wp-content/uploads/2023/01/Adobe_Photoshop_CC_2015.pdf) <https://americanzorro.com/photoshop-2022-version-23-1-download-free-with-keygen-2023/>

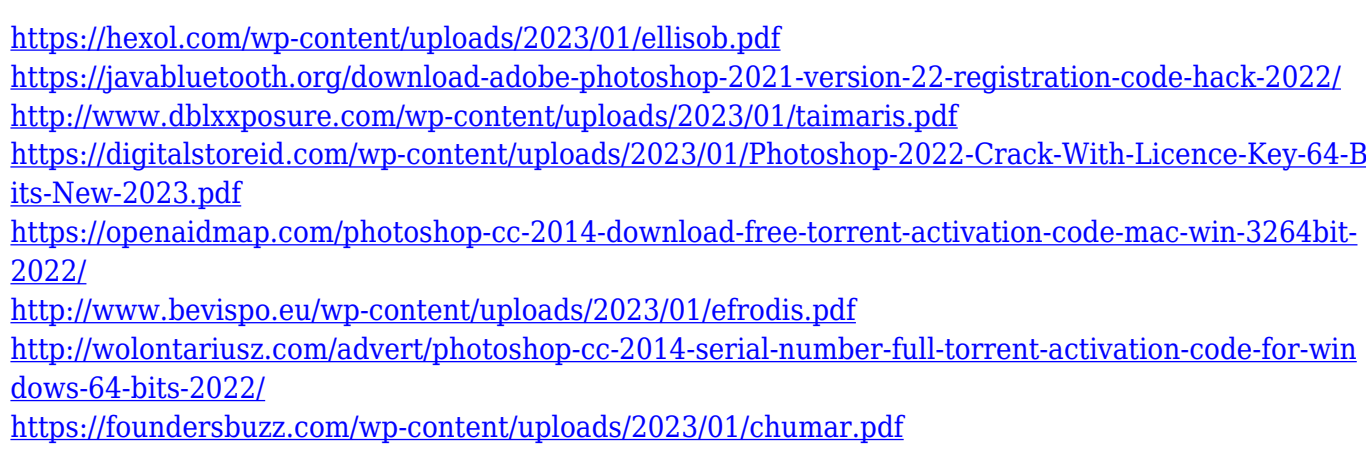

[https://luxurygamingllc.com/adobe-photoshop-cc-2015-version-17-download-free-with-activation-code](https://luxurygamingllc.com/adobe-photoshop-cc-2015-version-17-download-free-with-activation-code-patch-with-serial-key-for-pc-x32-64-updated-2022/) [-patch-with-serial-key-for-pc-x32-64-updated-2022/](https://luxurygamingllc.com/adobe-photoshop-cc-2015-version-17-download-free-with-activation-code-patch-with-serial-key-for-pc-x32-64-updated-2022/)

The Overlay feature of Photoshop became useful as soon as the software introduced this new feature. The simpler we see something, the easier it is to explain to people. Overlay serves as a symbol of a correction filter, once you set the options correctly. Our Overlay button is always shown on the right side of a layer. Many times, we don't give importance to the selection tool of Photoshop. But the selection tool is one of the most use-case and useful tools for designers. It can be used to isolate a specific object, to cut edges from an image to create a custom-cut image, and even to create a new object by pulling it from part of an image. The specialized tools of Adobe Photoshop come in handy while working with layers. The tool set can be used to add stickers to objects, create layer masks, change the opacity of a layer, etc. There is no need to apply the layer mask to the entire layer. You can simply select the part of the layer that you want and cut the edges of the layer. Every new version of Photoshop introduces new features, but these are some of the most important and widely-used tools. The list of top ten tools and features are proved as the best of Photoshop. They offer invaluable assistance to designers while working in the software. With these new Photoshop features, designers and visual content creators will be able to work across more platforms and have more innovative designs and creative expression. Designers are no longer bound to a specific medium or surface. They can edit content to fit your project requirements anywhere in the digital world, whether it's on a tablet, mobile device, web page, or print.

- **Adobe Sensei (beta) powered selection enhancements.**
- **Remove Background.**
- **Content-Aware Fill.**
- **Adobe Lock, Unlock and Pin tools to keep your edits safe while connecting to collaborative networks.**
- **Pinch to Reveal the Selection Tool and then reposition the selection.**